# **StatsDev**

## <span id="page-0-0"></span>Statistics in Hive

• [Statistics in Hive](#page-0-0) <sup>o</sup> [Motivation](#page-0-1) o [Scope](#page-0-2) **[Table and Partition Statistics](#page-0-3) [Column Statistics](#page-0-4) [Top K Statistics](#page-1-0)** <sup>o</sup> [Quick overview](#page-1-1) <sup>o</sup> [Implementation](#page-1-2) <sup>o</sup> [Usage](#page-3-0) [Configuration Variables](#page-3-1)  $\blacksquare$ [Newly Created Tables](#page-3-2) **[Existing Tables – ANALYZE](#page-4-0)** [Examples](#page-4-1) [ANALYZE TABLE <table1> CACHE METADATA](#page-6-0) <sup>o</sup> [Current Status \(JIRA\)](#page-6-1)

This document describes the support of statistics for Hive tables (see [HIVE-33](http://issues.apache.org/jira/browse/HIVE-33)).

### <span id="page-0-1"></span>Motivation

Statistics such as the number of rows of a table or partition and the histograms of a particular interesting column are important in many ways. One of the key use cases of statistics is query optimization. Statistics serve as the input to the cost functions of the optimizer so that it can compare different plans and choose among them. Statistics may sometimes meet the purpose of the users' queries. Users can quickly get the answers for some of their queries by only querying stored statistics rather than firing long-running execution plans. Some examples are getting the quantile of the users' age distribution, the top 10 apps that are used by people, and the number of distinct sessions.

### <span id="page-0-2"></span>Scope

### <span id="page-0-3"></span>**Table and Partition Statistics**

The first milestone in supporting statistics was to support table and partition level statistics. Table and partition statistics are now stored in the Hive Metastore for either newly created or existing tables. The following statistics are currently supported for partitions:

- Number of rows
- Number of files
- Size in Bytes

For tables, the same statistics are supported with the addition of the number of partitions of the table.

#### ത **Version: Table and partition statistics**

Table and partition level statistics were added in Hive 0.7.0 by [HIVE-1361](https://issues.apache.org/jira/browse/HIVE-1361).

### <span id="page-0-4"></span>**Column Statistics**

The second milestone was to support column level statistics. See [Column Statistics in Hive](https://cwiki-test.apache.org/confluence/display/Hive/Column+Statistics+in+Hive) in the Design Documents.

Supported column stats are:

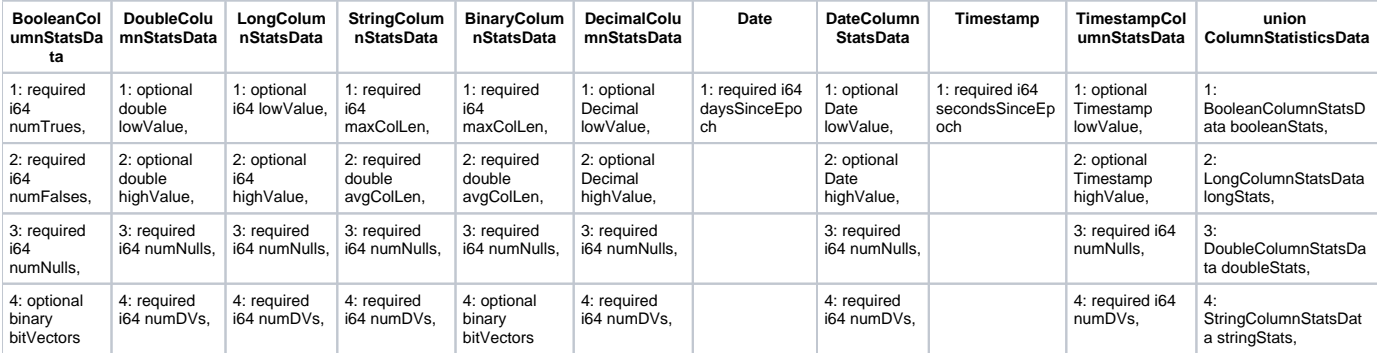

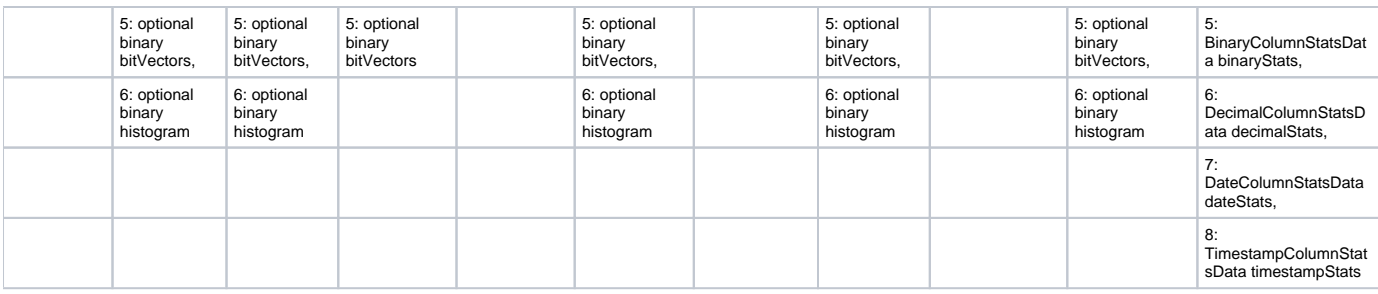

#### **Version: Column statistics**

Column level statistics were added in Hive 0.10.0 by [HIVE-1362.](https://issues.apache.org/jira/browse/HIVE-1362)

#### <span id="page-1-0"></span>**Top K Statistics**

⋒

[Column level top K statistics](https://cwiki-test.apache.org/confluence/display/Hive/Top+K+Stats) are still pending; see [HIVE-3421](https://issues.apache.org/jira/browse/HIVE-3421).

#### <span id="page-1-1"></span>Quick overview

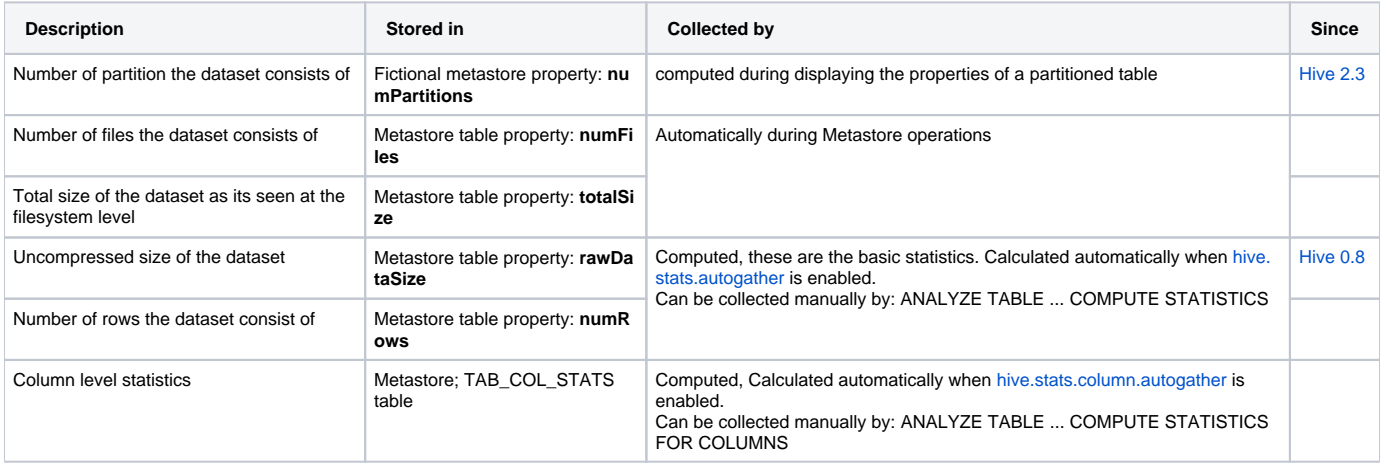

#### <span id="page-1-2"></span>Implementation

The way the statistics are calculated is similar for both newly created and existing tables.

For newly created tables, the job that creates a new table is a MapReduce job. During the creation, every mapper while copying the rows from the source table in the FileSink operator, gathers statistics for the rows it encounters and publishes them into a Database (possibly [MySQL](http://www.mysql.com/)). At the end of the MapReduce job, published statistics are aggregated and stored in the MetaStore.

A similar process happens in the case of already existing tables, where a Map-only job is created and every mapper while processing the table in the TableScan operator, gathers statistics for the rows it encounters and the same process continues.

It is clear that there is a need for a database that stores temporary gathered statistics. Currently there are two implementations, one is using [MySQL](http://www.mysql.com/) and the other is using [HBase.](http://wiki.apache.org/hadoop/Hbase) There are two pluggable interfaces IStatsPublisher and IStatsAggregator that the developer can implement to support any other storage. The interfaces are listed below:

```
package org.apache.hadoop.hive.ql.stats;
import org.apache.hadoop.conf.Configuration;
/**
 * An interface for any possible implementation for publishing statics.
 */
public interface IStatsPublisher {
  /**
 * This method does the necessary initializations according to the implementation requirements.
   */
  public boolean init(Configuration hconf);
  /**
 * This method publishes a given statistic into a disk storage, possibly HBase or MySQL.
***
  * rowID : a string identification the statistics to be published then gathered, possibly the table name + the 
partition specs.
***
  * key : a string noting the key to be published. Ex: "numRows".
***
 * value : an integer noting the value of the published key.
  * */
  public boolean publishStat(String rowID, String key, String value);
  /**
 * This method executes the necessary termination procedures, possibly closing all database connections.
   */
  public boolean terminate();
}
```

```
package org.apache.hadoop.hive.ql.stats;
import org.apache.hadoop.conf.Configuration;
/**
 * An interface for any possible implementation for gathering statistics.
 */
public interface IStatsAggregator {
   /**
  * This method does the necessary initializations according to the implementation requirements.
   */
  public boolean init(Configuration hconf);
  /**
 * This method aggregates a given statistic from a disk storage.
  * After aggregation, this method does cleaning by removing all records from the disk storage that have the 
same given rowID.
***
  * rowID : a string identification the statistic to be gathered, possibly the table name + the partition specs.
***
  * key : a string noting the key to be gathered. Ex: "numRows".
***
  * */
  public String aggregateStats(String rowID, String key);
   /**
  * This method executes the necessary termination procedures, possibly closing all database connections.
   */
  public boolean terminate();
}
```
### <span id="page-3-0"></span>Usage

#### <span id="page-3-1"></span>**Configuration Variables**

See [Statistics](https://cwiki-test.apache.org/confluence/display/Hive/Configuration+Properties#ConfigurationProperties-Statistics) in [Configuration Properties](https://cwiki-test.apache.org/confluence/display/Hive/Configuration+Properties) for a list of the variables that configure Hive table statistics. [Configuring Hive](https://cwiki-test.apache.org/confluence/display/Hive/AdminManual+Configuration#AdminManualConfiguration-ConfiguringHive) describes how to use the variables.

#### <span id="page-3-2"></span>**Newly Created Tables**

For newly created tables and/or partitions (that are populated through the [INSERT OVERWRITE](http://wiki.apache.org/hadoop/Hive/LanguageManual/DML#Inserting_data_into_Hive_Tables_from_queries) command), statistics are automatically computed by default. The user has to explicitly set the boolean variable **[hive.stats.autogather](https://cwiki-test.apache.org/confluence/display/Hive/Configuration+Properties#ConfigurationProperties-hive.stats.autogather)** to **false** so that statistics are not automatically computed and stored into Hive MetaStore.

```
set hive.stats.autogather=false;
```
The user can also specify the implementation to be used for the storage of temporary statistics setting the variable **[hive.stats.dbclass](https://cwiki-test.apache.org/confluence/display/Hive/Configuration+Properties#ConfigurationProperties-hive.stats.dbclass)**. For example, to set HBase as the implementation of temporary statistics storage (the default is jdbc:derby or fs, depending on the Hive version) the user should issue the following command:

```
set hive.stats.dbclass=hbase;
```
In case of JDBC implementations of temporary stored statistics (ex. Derby or MySQL), the user should specify the appropriate connection string to the database by setting the variable **[hive.stats.dbconnectionstring](https://cwiki-test.apache.org/confluence/display/Hive/Configuration+Properties#ConfigurationProperties-hive.stats.dbconnectionstring)**. Also the user should specify the appropriate JDBC driver by setting the variable **[hive.](https://cwiki-test.apache.org/confluence/display/Hive/Configuration+Properties#ConfigurationProperties-hive.stats.jdbcdriver) [stats.jdbcdriver](https://cwiki-test.apache.org/confluence/display/Hive/Configuration+Properties#ConfigurationProperties-hive.stats.jdbcdriver)**.

```
set hive.stats.dbclass=jdbc:derby;
set hive.stats.dbconnectionstring="jdbc:derby:;databaseName=TempStatsStore;create=true";
set hive.stats.jdbcdriver="org.apache.derby.jdbc.EmbeddedDriver";
```
Queries can fail to collect stats completely accurately. There is a setting [hive.stats.reliable](https://cwiki-test.apache.org/confluence/display/Hive/Configuration+Properties#ConfigurationProperties-hive.stats.reliable) that fails queries if the stats can't be reliably collected. This is f alse by default.

### <span id="page-4-0"></span>**Existing Tables – ANALYZE**

For existing tables and/or partitions, the user can issue the ANALYZE command to gather statistics and write them into Hive MetaStore. The syntax for that command is described below:

```
ANALYZE TABLE [db_name.]tablename [PARTITION(partcol1[=val1], partcol2[=val2], ...)] -- (Note: Fully support 
qualified table name since Hive 1.2.0, see HIVE-10007.)
  COMPUTE STATISTICS 
 [FOR COLUMNS] -- (Note: Hive 0.10.0 and later.)
 [CACHE METADATA] -- (Note: Hive 2.1.0 and later.)
   [NOSCAN];
```
When the user issues that command, he may or may not specify the partition specs. If the user doesn't specify any partition specs, statistics are gathered for the table as well as all the partitions (if any). If certain partition specs are specified, then statistics are gathered for only those partitions. When computing statistics across all partitions, the partition columns still need to be listed. As of [Hive 1.2.0](https://issues.apache.org/jira/browse/HIVE-10007), Hive fully supports qualified table name in this command. User can only compute the statistics for a table under current database if a non-qualified table name is used.

When the optional parameter NOSCAN is specified, the command won't scan files so that it's supposed to be fast. Instead of all statistics, it just gathers the following statistics:

- Number of files
- Physical size in bytes

### **Version 0.10.0: FOR COLUMNS**

As of [Hive 0.10.0,](https://issues.apache.org/jira/browse/HIVE-1362) the optional parameter FOR COLUMNS computes column statistics for all columns in the specified table (and for all partitions if the table is partitioned). See [Column Statistics in Hive](https://cwiki-test.apache.org/confluence/display/Hive/Column+Statistics+in+Hive) for details.

To display these statistics, use DESCRIBE FORMATTED [db\_name.]table\_name column\_name [PARTITION (partition\_spec)].

### <span id="page-4-1"></span>Examples

Suppose table Table1 has 4 partitions with the following specs:

- Partition1: (ds='2008-04-08', hr=11)
- Partition2: (ds='2008-04-08', hr=12)
- Partition3: (ds='2008-04-09', hr=11)
- Partition4: (ds='2008-04-09', hr=12)

and you issue the following command:

ANALYZE TABLE Table1 PARTITION(ds='2008-04-09', hr=11) COMPUTE STATISTICS;

then statistics are gathered for partition3 (ds='2008-04-09', hr=11) only.

If you issue the command:

ANALYZE TABLE Table1 PARTITION(ds='2008-04-09', hr=11) COMPUTE STATISTICS FOR COLUMNS;

then column statistics are gathered for all columns for partition3 (ds='2008-04-09', hr=11). This is available in Hive 0.10.0 and later.

#### If you issue the command:

ANALYZE TABLE Table1 PARTITION(ds='2008-04-09', hr) COMPUTE STATISTICS;

#### then statistics are gathered for partitions 3 and 4 only (hr=11 and hr=12).

#### If you issue the command:

ANALYZE TABLE Table1 PARTITION(ds='2008-04-09', hr) COMPUTE STATISTICS FOR COLUMNS;

then column statistics for all columns are gathered for partitions 3 and 4 only (Hive 0.10.0 and later).

If you issue the command:

ANALYZE TABLE Table1 PARTITION(ds, hr) COMPUTE STATISTICS;

#### then statistics are gathered for all four partitions.

If you issue the command:

ANALYZE TABLE Table1 PARTITION(ds, hr) COMPUTE STATISTICS FOR COLUMNS;

then column statistics for all columns are gathered for all four partitions (Hive 0.10.0 and later).

#### For a non-partitioned table, you can issue the command:

ANALYZE TABLE Table1 COMPUTE STATISTICS;

#### to gather statistics of the table.

For a non-partitioned table, you can issue the command:

ANALYZE TABLE Table1 COMPUTE STATISTICS FOR COLUMNS;

to gather column statistics of the table (Hive 0.10.0 and later).

If Table1 is a partitioned table, then for basic statistics you have to specify partition specifications like above in the analyze statement. Otherwise a semantic analyzer exception will be thrown.

However for column statistics, if no partition specification is given in the analyze statement, statistics for all partitions are computed.

You can view the stored statistics by issuing the [DESCRIBE](http://wiki.apache.org/hadoop/Hive/LanguageManual/DDL?highlight=(describe)#Describe_Partition) command. Statistics are stored in the Parameters array. Suppose you issue the analyze command for the whole table Table1, then issue the command:

DESCRIBE EXTENDED TABLE1;

then among the output, the following would be displayed:

... , parameters:{numPartitions=4, numFiles=16, numRows=2000, totalSize=16384, ...}, ....

If you issue the command:

DESCRIBE EXTENDED TABLE1 PARTITION(ds='2008-04-09', hr=11);

then among the output, the following would be displayed:

..., parameters: {numFiles=4, numRows=500, totalSize=4096, ...}, ....

#### If you issue the command:

desc formatted concurrent\_delete\_different partition(ds='tomorrow') name;

the output would look like this:

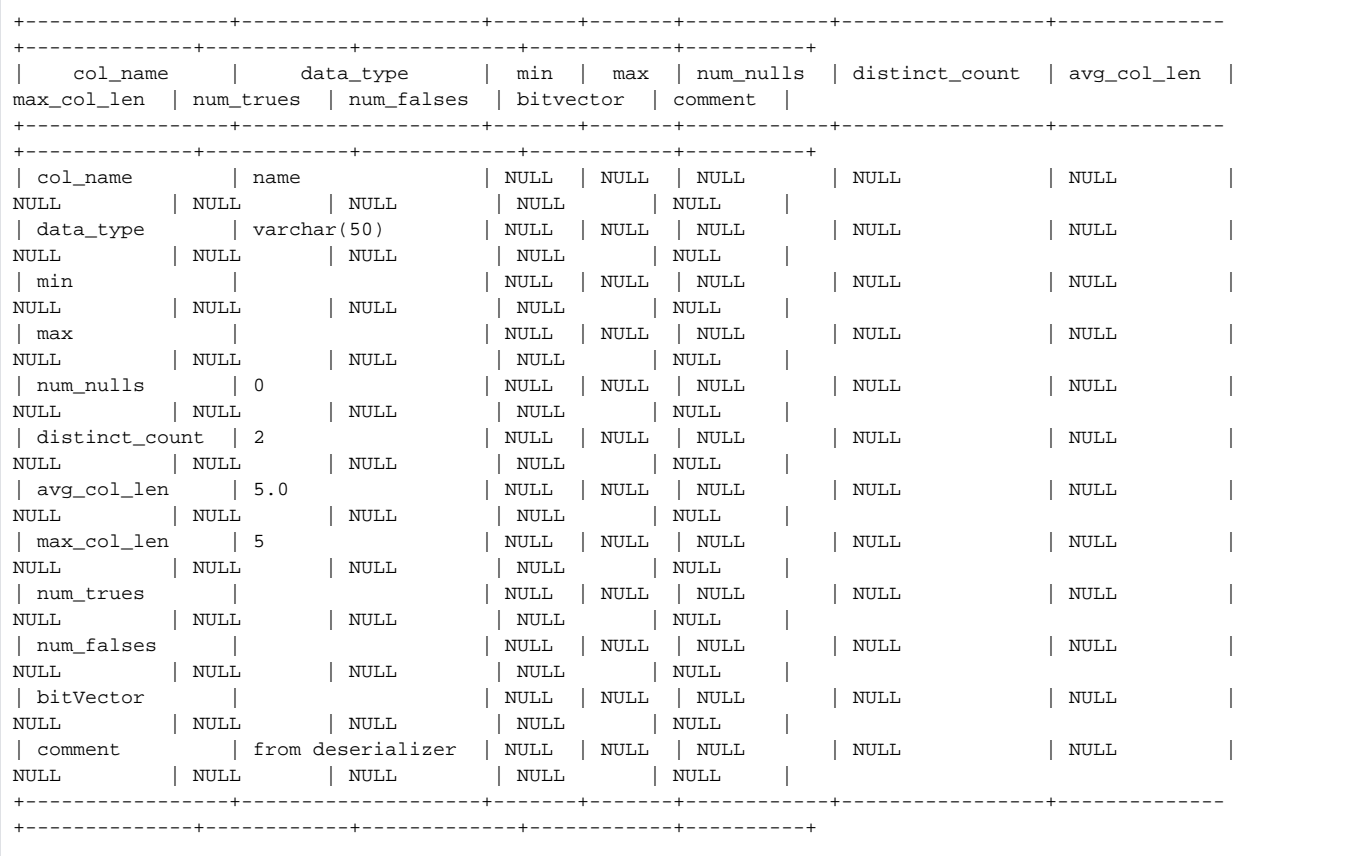

#### If you issue the command:

ANALYZE TABLE Table1 PARTITION(ds='2008-04-09', hr) COMPUTE STATISTICS NOSCAN;

then statistics, number of files and physical size in bytes are gathered for partitions 3 and 4 only.

### <span id="page-6-0"></span>**ANALYZE TABLE <table1> CACHE METADATA**

⋒ **Feature not implemented**

Hive Metastore on HBase was discontinued and removed in Hive 3.0.0. See [HBaseMetastoreDevelopmentGuide](https://cwiki-test.apache.org/confluence/display/Hive/HBaseMetastoreDevelopmentGuide)

When Hive metastore is configured to use HBase, this command explicitly caches file metadata in HBase metastore.

The goal of this feature is to cache file metadata (e.g. ORC file footers) to avoid reading lots of files from HDFS at split generation time, as well as potentially cache some information about splits (e.g. grouping based on location that would be good for some short time) to further speed up the generation and achieve better cache locality with consistent splits.

ANALYZE TABLE Table1 CACHE METADATA;

See feature details in [HBase Metastore Split Cache](https://issues.apache.org/jira/secure/attachment/12749746/HBase%20metastore%20split%20cache.pdf) and [\(HIVE-12075](https://issues.apache.org/jira/browse/HIVE-12075))

## <span id="page-6-1"></span>Current Status (JIRA)

**type key summary assignee reporter priority status resolution created updated due**

Can't show details. Ask your admin to add this Jira URL to the allowlist.

[View these issues in Jira](https://issues.apache.org/jira/secure/IssueNavigator.jspa?reset=true&jqlQuery=project%20=%20HIVE%20AND%20component%20in%20%28%22Statistics%22%29&tempMax=1000&src=confmacro)